## Documentation Overview for Hardware Development AM1808 SOM-M1

All documents are available at: http://support.logicpd.com/auth/downloads/Zoom AM1808 eXperimenter Kit/

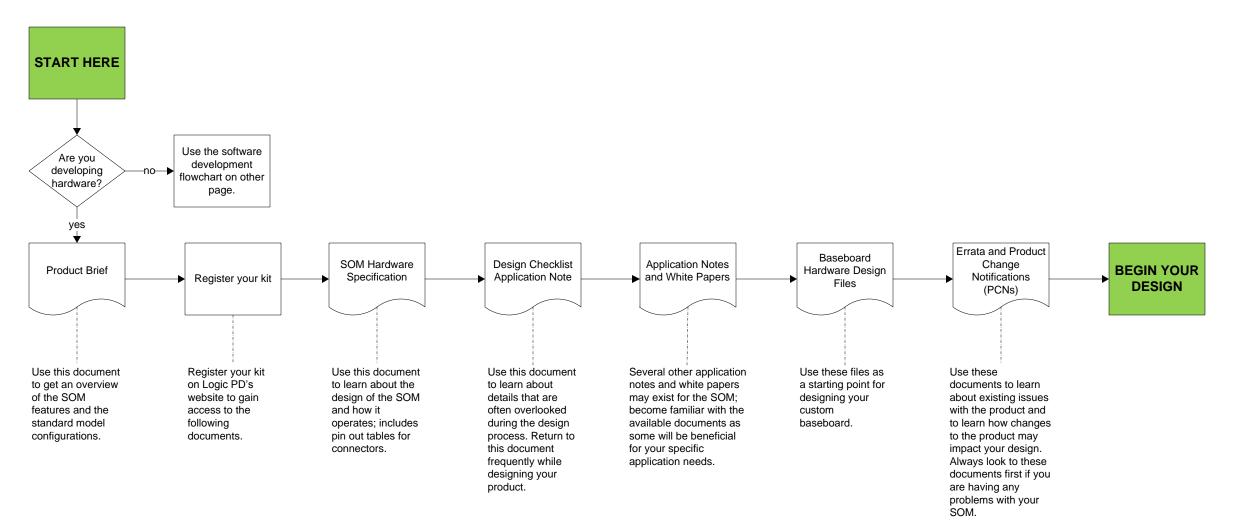

## **HAVE A QUESTION?**

Use our Ask a Question web form to contact technical support.

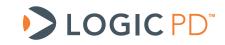

© 2011 Logic PD, Inc. All rights reserved. PN 1020082A

## Documentation Overview for Software Development AM1808 SOM-M1

All documents are available at: http://support.logicpd.com/auth/downloads/Zoom AM1808 eXperimenter Kit/

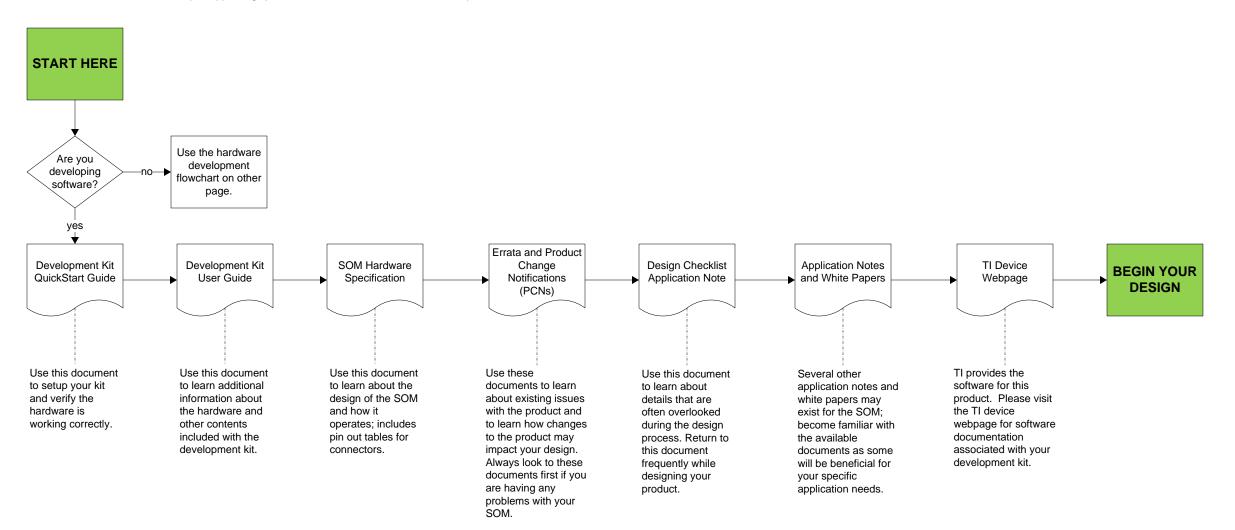

## **HAVE A QUESTION?**

Use our Ask a Question web form to contact technical support.

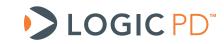

© 2011 Logic PD, Inc. All rights reserved. PN 1020082A